(Gruppe C11)

Knoch, Anastasiya Datum der Durchführung:

Petri, Guido 17.11.2015

Praktikum "Physikalische Chemie"

IV Elektrochemie

**"**Ionenwanderung**"**

# **1. Aufgabenstellung**

Es soll die Wanderungsgeschwindigkeit des Permanganats-Ions im elektrischen Feld, die Diffusionskonstante und der effektive Ionenradius bestimmt werden.

# **2. Theoretische Grundlagen**

Die Bewegung des Ions wird vom elektrischen Feld beeinflusst, sodass das Ion sich in gerichteter Weise durch die Lösung bewegt. Bei der Anlegung an zwei Elektroden der Spannung spüren die Ionen in der Lösung ein elektrisches Feld E (Gl. 1):

$$
\left|\vec{E}\right| = \frac{v}{l} \quad (1)
$$

Hier ist E - Feldstärke in V·m<sup>-1</sup>; U - Angelegte Spannung in V; 1 - Abstand zwischen den Elektroden in m.

Auf ein Ion mit der Ladung z∙e<sub>0</sub> wirkt in elektrischem Feld E eine elektrostatische Kraft F<sub>el</sub>:

$$
\overrightarrow{F_{el}} = z \cdot e_0 \cdot \vec{E} \qquad (2)
$$

Wobei ist  $e_0$  – elektrische Elementarladung (1,6·10<sup>-23</sup> C) und z – Wertigkeit des Ions.

Durch diese Kraft wandern die negativ geladenen [Anionen](http://www.chemie-schule.de/KnowHow/Anion) zur positiv geladenen [Anode,](http://www.chemie-schule.de/KnowHow/Anode) während die positiven [Kationen](http://www.chemie-schule.de/KnowHow/Kation) von der negativ geladenen [Kathode](http://www.chemie-schule.de/KnowHow/Kathode) angezogen werden. Bei der Bewegung des Ions durch die Lösung wirkt die Reibungskraft F<sup>r</sup> der elektrostatischen Kraft des Feldes entgegen. Die Reibungskraft F<sup>r</sup> ist proportional zu der Geschwindigkeit des Ions w (Gl. 3):

$$
\vec{F}_r = -6\pi \eta r \cdot \vec{w} \quad (3)
$$

Hierbei ist r – effektive Radius des Ions (der Radius des Ions mit seiner Solvathülle) in m; n -Viskosität der Lösung in kg·m<sup>-1</sup>·s<sup>-1</sup>;  $\pi$  ist gleich 3,14.

Nach kurzer Zeit stellt sich die Reibungskraft F<sup>r</sup> mit der elektrostatischen Kraft Fel Gleichgewicht ein. Die beschleunigte elektrostatische Kraft Fel wird durch die verzögernde Viskosität ausgeglichen. In diesem Fall erreicht das Ion eine konstante Endgeschwindigkeit, nämlich die Wanderungsgeschwindigkeit w, die zur Feldstärke E proportional ist (Gl. 4):

$$
w = u \cdot E \quad (4)
$$

In der Gleichung 4 u ist die Proportionalitätsfaktor oder die Beweglichkeit des Ions und wird in  $\frac{m^2}{s \cdot v}$  gemessen. Die [Beweglichkeit](http://de.wikipedia.org/wiki/Beweglichkeit_%28Physik%29) der Ionen hängt direkt proportional von der Temperatur ab. Sie ist umgekehrt proportional dem effektiven Ionenradius und der Viskosität der Lösung, da mit der Steigung der Viskosität steigt die Reibung und somit die Ionenbeweglichkeit wird erniedrigt.

Auch ohne angelegte Spannung findet trotzdem eine Ionenwanderung statt. Da diese mit Hilfe des Konzentrationsgradients transportiert werden (Diffusion). Die Ionenwanderung und

Diffusion eines Ions werden von der gleichen Reibungskraft beeinflusst, deswegen gibt es eine Beziehung zwischen Ionenbeweglichkeit u und Diffusionskonstante eines Ions D (Gl.5):

$$
D = \frac{kT}{e_0 z} u \quad (5)
$$

Hier ist k - Boltzmannkonstante  $(1,38 \cdot 10^{-23} \text{ J} \cdot \text{K}^{-1})$ ; T- Temperatur in K; e<sub>0</sub> - Elementarladung  $(1,6.10^{-23} \text{ C})$ ; z - Wertigkeit des Ions.

# **3. Versuchsdurchführung**

Für den Versuch wird es benötigt: eine Flachbett-Gelelektrophorese-Apparatur, 6 Glasplatten, ein Heizrührgerät, ein Erlenmeyerkolben, eine 10 ml Pipette, ein Peleusball, ein Rührfisch, eine Spritze, ein Lineal, ein Gleichspannungsgerät und eine Stoppuhr. Außerdem werden Kaliumnitrat-Lösung, Agarose, Kaliumhexacyanoferrat(III)-Lösung und Permanganat-Lösung gebraucht.

Zuerst muss die Agarose-Trägerlösung vorbereitet werden. In einen Erlenmeyerkolben wird 100 ml 25 mM KNO3-Lösung pipettiert und anschließend erwärmt. Dann wird die eingewogene Masse der Agarose (1g) dazugegeben. Das Ganze soll ständig mit Hilfe vom Rührfisch gerührt werden. Nachdem die Lösung sich aufgeklart hat, wird ein Tropfen der Kaliumhexacyanoferrat(III)-Lösung hineingegeben. Das ist notwendig, damit später beim Versuch das Permanganat nicht reduziert wird. Die fertige Agarose-Lösung wird mit Hilfe der 10 ml Pipette gleichmäßig von Seite zu Seite auf die 6 Glasplatten aufgetragen. Sobald die Schicht der Agarose-Trägerlösung völlig erstarrt ist (nach ca. 5 Minuten), werden mit einen dünnen Spatel zwei parallel zueinander Taschen in der Mitte der ersten Glasplatte gestochen. Mit einer Spritze wird dann die Kaliumpermanganat-Lösung vorsichtig in die gestochene Tasche gefüllt. Nachdem die erste Glasplatte auf den Kühlblock (temperiert auf 18 °C) gelegt wird und die Elektroden auf das Gel aufgesetzt und leicht reingedrückt werden, wird der Deckel der Kammer geschlossen und die Spannung (für die erste Glasplatte 20 V) angelegt. Der Versuch wird bei fünf unterschiedlichen Spannungen durchgeführt: 20 V, 40 V, 60 V, 80 V und 100V. Und schließlich wird den Versuch ohne Spannung (also 0 V) wiederholt.

Ist die Spannung angelegt beginnt die Ionenwanderung. Da Permanganat-Ionen gefärbt sind, kann diese Wanderung sehr gut beobachtet werden. Beim Versuch wird jede Minute (bei 0 V, 20 V und 40 V) und jede 30 Sekunden (bei 60V, 80V und 100V) 10 Minuten lang den rechten  $(x_{2r})$  und den linken Rand  $(x_{2l})$  der beiden gewanderten Flecken notiert (Abb.1)

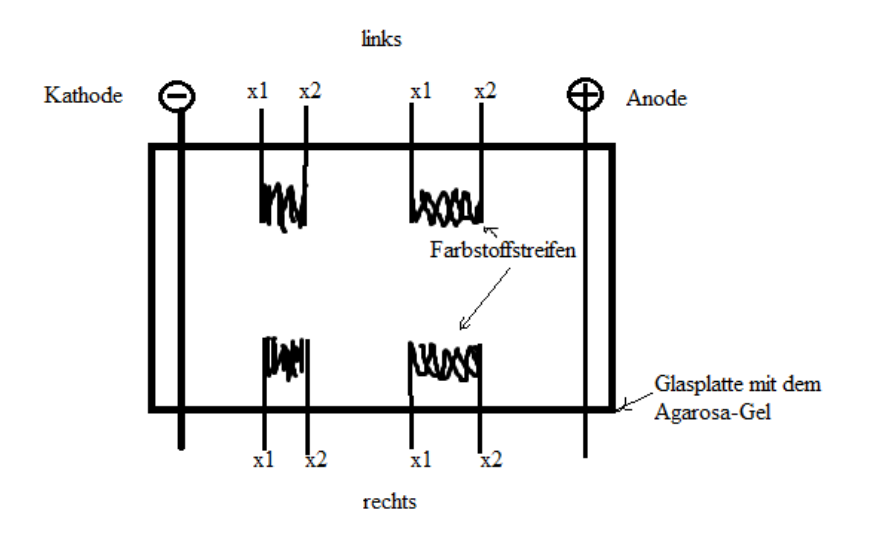

Abbildung 1: Die Aufnahme der Messergebnisse

### **4. Auswertung der Messergebnisse**

### Wanderungsgeschwindigkeit

Nach der Gleichung 6 wird die mittlere Koordinate des Streifens <x> zu jedem Messpunkt bei alle sechs Spannungen bestimmt:

$$
\langle x \rangle = \frac{x_{2l} + x_{2r}}{2} \qquad (6)
$$

Wobei ist x<sub>2l</sub> – die Koordinate der linken Rand in m und x<sub>2r</sub> – die Koordinate der rechten Rand in m. Die ausgerechneten Werte werden in die Tabelle 1 eingetragen.

Dann wird die Wegstrecke  $(\langle x(t) \rangle - \langle x(t=0) \rangle)$  ausgerechnet (Tabelle 1) und graphisch als Funktion der Zeit t dargestellt (Graph 1). Die Steigung der Gerade ergibt die Wanderungsgeschwindigkeit w- des Permanganat-Ions im elektrischen Feld.

Tabelle 1: Die Koordinaten der linken und der rechten Rand, die mittlere Koordinate des Streifens zu jedem Messpunkt, die Fehler des Mittelwertes

| U, V           | t, s     | $x_{21}$ (linke) | $X_{2r}$ | $$ , m | $\pm \Delta \ll x$ , | $\langle x(t) \rangle$    | $\pm\Delta(\leq x(t))$    |  |
|----------------|----------|------------------|----------|--------|----------------------|---------------------------|---------------------------|--|
|                |          | Rand), m         | (rechte  |        | m                    | $\langle x(t=0)\rangle$ , |                           |  |
|                |          |                  | Rand), m |        |                      | m                         | $\langle x(t=0)\rangle$ , |  |
|                |          |                  |          |        |                      |                           | m                         |  |
| $\overline{0}$ | $\Omega$ | 0,115            | 0,111    | 0,113  | 0,002                | $\overline{0}$            | 0,002                     |  |
|                | 60       | 0,115            | 0,111    | 0,113  | 0,002                | $\overline{0}$            | 0,004                     |  |
|                | 120      | 0,116            | 0,112    | 0,114  | 0,002                | 0,001                     | 0,004                     |  |
|                | 180      | 0,116            | 0,112    | 0,114  | 0,002                | 0,001                     | 0,004                     |  |
|                | 240      | 0,116            | 0,112    | 0,114  | 0,002                | 0,001                     | 0,004                     |  |
|                | 300      | 0,116            | 0,112    | 0.114  | 0,002                | 0,001                     | 0,004                     |  |
|                | 360      | 0,116            | 0,113    | 0,1145 | 0,0015               | 0,0015                    | 0,0035                    |  |

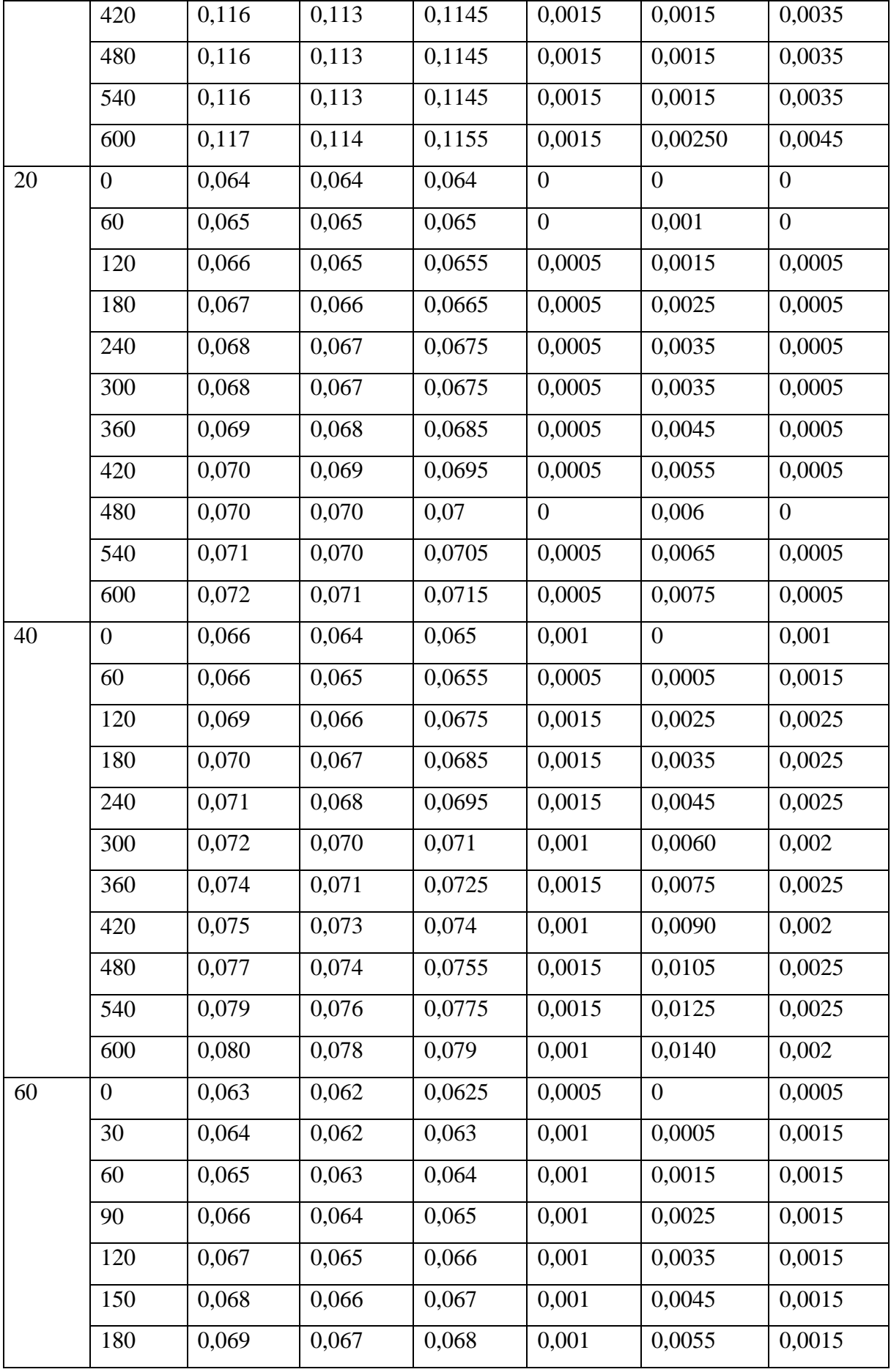

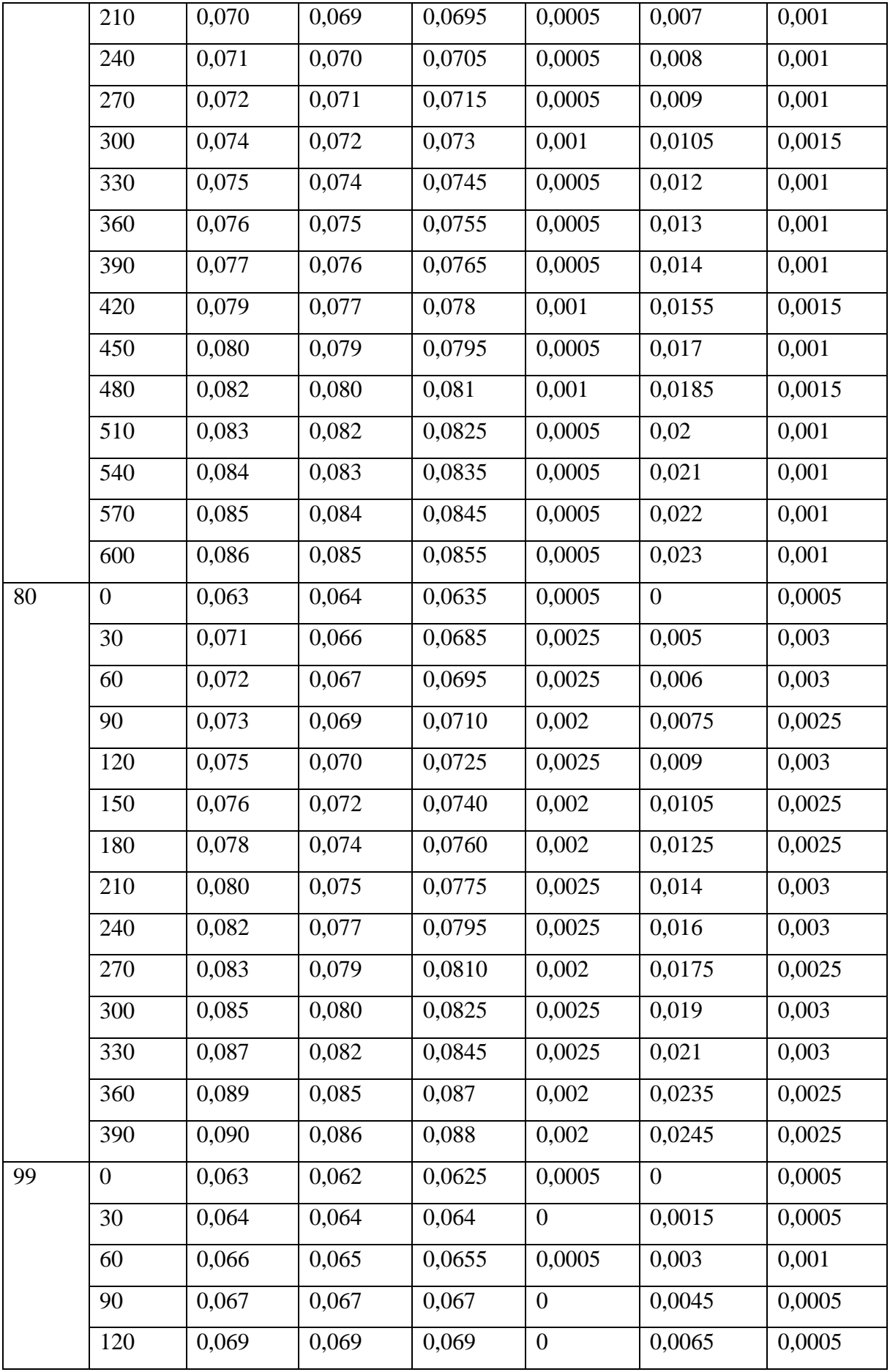

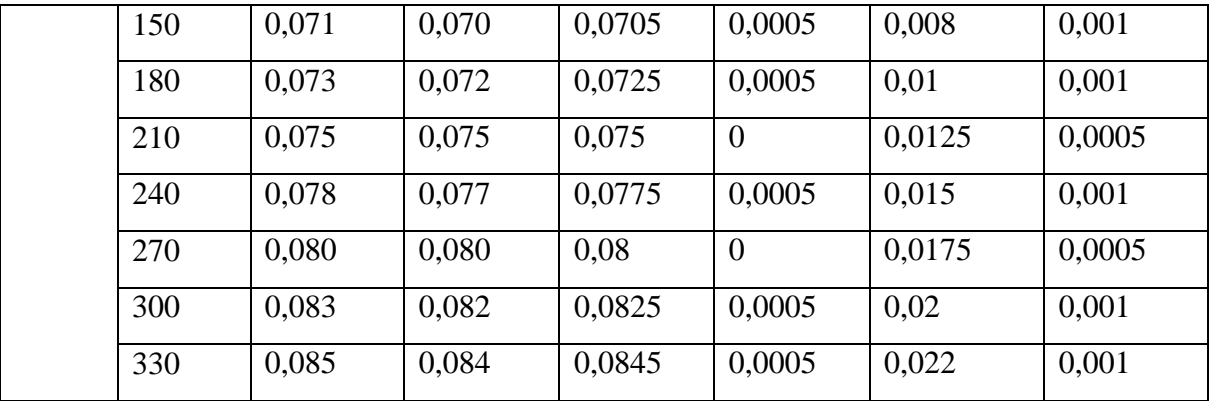

Bei der Berechnung der Fehler des Mittelwertes Δ<x> wird zuerst nach der Gleichung 7 die Standardabweichung ausgerechnet:

$$
\sigma = \sqrt{(x_{2l} - \langle x \rangle)^2 + (x_{2r} - \langle x \rangle)^2} \tag{7}
$$

Der Fehler des Mittelwertes  $\Delta \langle x \rangle$  ist dann (Gl.8):

$$
\Delta \langle x \rangle = \frac{\sigma}{\sqrt{2}} \quad (8)
$$

Beispielrechnung der Fehler des Mittelwertes für die Mittelpunkt der Streifenbreite bei  $U = 0$ 

V und t = 0 s:  $\sigma$  =  $\sqrt{(0,115 - 0,113)^2 + (0,111 - 0,113)^2} = 0,0028$  m  $\Delta \le x \ge \frac{0.0028}{\sqrt{2}}$  $\frac{6028}{\sqrt{2}}$  = 0,002 m

Die ausgerechneten Werte der Fehler des Mittelwertes sind in der Tabelle 1. Diese Werte werden sich in der Differenzbildung aus  $\langle x(t) \rangle \langle x(t) \rangle$  addieren (Tabelle 1). Alle Fehler des Mittelwertes werden als Fehlerbalken auf der Graph 1 dargestellt.

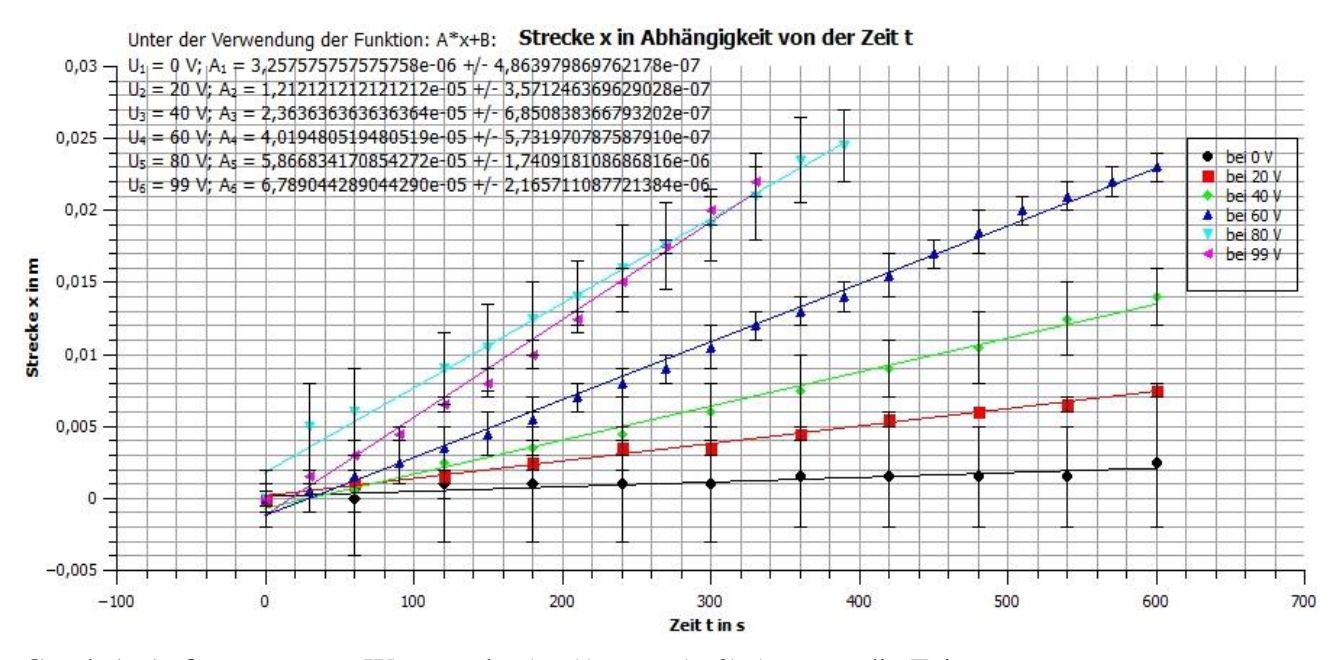

Graph 1: Auftragung vom Wegstrecke ( $\langle x(t) \rangle - \langle x(t=0) \rangle$ ) gegen die Zeit t Es wurden sechs Werte für die Wanderungsgeschwindigkeit w. in m·s<sup>-1</sup> ermittelt (Tabelle 2). Aus der Ergebnisse ist es zu sehen, dass die Wanderungsgeschwindigkeit w\_ mit steigender

Spannung zunimmt, was der Wirklichkeit entspricht, weil die Wanderungsgeschwindigkeit sowohl zur Spannung als auch zur Feldstärke direkt proportional ist.

Die Feldstärke E wird für jede angelegte Spannung und bei gemessenem Abstand zwischen den Elektroden (0,1 m) nach der Gleichung 1 berechnet und in die Tabelle 2 eingetragen.

Beispielrechnung für die Feldstärke bei der Spannung 20 V:

$$
E_2 = \frac{U_2}{l} = \frac{20 V}{0.1 m} = (200 \pm 2) V \cdot m^{-1}
$$

Dazu wird der relative Fehler aus der Summe der relativen Fehler des Abstandes zwischen den Elektroden und der angelegten Spannung ausgerechnet:

$$
\delta E_2 = \frac{\Delta E_2}{E_2} = \left(\frac{\Delta l}{l} + \frac{\Delta U}{U}\right) = \frac{0.001 \, m}{0.1 \, m} + \frac{1 \, V}{20 \, V} = 0.06
$$

Absoluter Fehler:  $\Delta E_2 = 0.06 \cdot 200 \text{ V} \cdot \text{m}^{-1} = 12 \text{ V} \cdot \text{m}^{-1}$ 

Die ausgerechneten Werte des absoluten Fehlers für die Feldstärke sind in der Tabelle 2 dargestellt.

Tabelle 2: Graphisch bestimmten Wanderungsgeschwindigkeiten und ausgerechneten Feldstärke mit den absoluten Fehler

| Feldstärke ( $E \pm \Delta E$ ) in V·m <sup>-1</sup> | Wanderungsgeschwindigkeit (w. $\pm \Delta$ w.) in |  |  |  |
|------------------------------------------------------|---------------------------------------------------|--|--|--|
|                                                      | $m \cdot s^{-1}$                                  |  |  |  |
| $\overline{0}$                                       | $(3,26 \pm 0,486) \cdot 10^{-6}$                  |  |  |  |
| $200 \pm 12$                                         | $(1,21 \pm 0,036) \cdot 10^{-5}$                  |  |  |  |
| $400 \pm 14$                                         | $(2,36 \pm 0,069) \cdot 10^{-5}$                  |  |  |  |
| $600 \pm 16$                                         | $(4,02 \pm 0,057) \cdot 10^{-5}$                  |  |  |  |
| $800 \pm 18$                                         | $(5,87 \pm 0,174) \cdot 10^{-5}$                  |  |  |  |
| $990 \pm 20$                                         | $(6,79 \pm 0,217) \cdot 10^{-5}$                  |  |  |  |

Um jetzt die Ionenbeweglichkeit u zu bestimmen, müssen die entstandenen Wanderungsgeschwindigkeiten w- gegen die Feldstärke E aufgetragen werden (Graph 2).

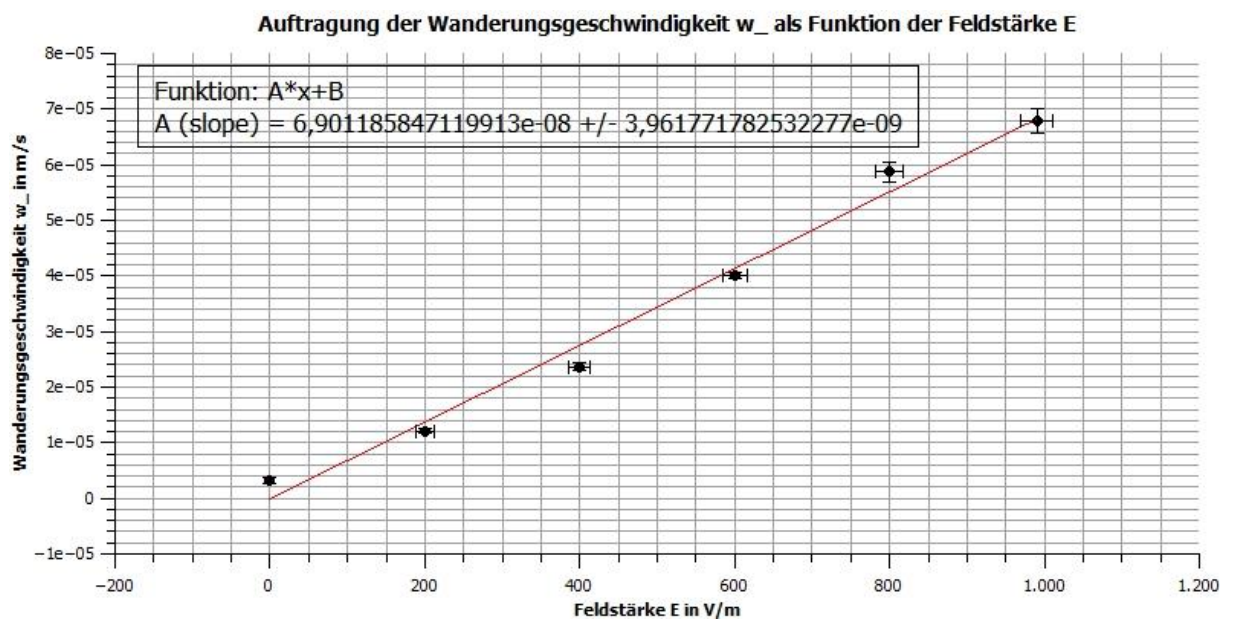

Graph 2: Auftragung von der Wanderungsbeweglichkeit w\_ gegen der Feldstärke E

Die Ionenbeweglichkeit u lässt sich als die Steigung der angepassten Gerade ergeben:  $u = (6.90 \pm 0.396) \cdot 10^{-8} \text{ m}^2 \cdot \text{V}^{-1} \cdot \text{s}^{-1}$ 

Diffusionskonstante

Zunächst wird die Diffusionskonstante D<sub>r</sub> nach der Gleichung 5 bestimmt:

$$
D_{r} = \frac{1,38 \cdot 10^{-23} \frac{J}{K} \cdot 291,15 \text{ K}}{1,6 \cdot 10^{-19} \text{ C} \cdot 1} \cdot 6,90 \cdot 10^{-8} m^{2} V^{-1} s^{-1} = (1,73 \pm 0,10) \cdot 10^{-9} m^{2} \cdot s^{-1}
$$

Relativer Fehler:  $\delta D_r = \frac{\Delta D}{D}$  $\frac{\Delta D}{D} = \frac{\Delta u}{u}$  $\frac{\Delta u}{u} = \frac{0,396}{6,90}$  $\frac{5,356}{6,90} = 0,057$ 

Absoluter Fehler:  $\Delta D_r = 0.057 \cdot D_r = 0.057 \cdot 1.73 \cdot 10^{-9} \text{ m}^2 \cdot \text{s}^{-1} = 0.10 \cdot 10^{-9} \text{ m}^2 \cdot \text{s}^{-1}$ 

Danach wird die Diffusionskonstante für 0 V und 40 V aus der effektiven Streifenbreite berechnet. Dafür wird zuerst die Streifenbreite des linken und rechten Randes nach der Gleichung 9 bestimmt und in die Tabelle 3 eingetragen.

$$
\Delta x_{\text{links(bzw.rechts)}} = \frac{x_{2l(bzw.2r)} - x_{1l(bzw.1r)}}{2}
$$
 (9)

Hier sind  $x_{21}$  und  $x_{11}$  die Ränder des linken Farbstoffstreifens und  $x_{2r}$  und  $x_{1r}$  die Ränder des rechten Farbstoffstreifens. Daraus werden auch der Mittelwert Δx und die effektive Streifenbreite  $\langle x^2 \rangle$  bestimmt (Tabelle 3).

Tabelle 3: Die Streifenbreite des linken und des rechten Randes, Mittelwert und die effektive Streifenbreite

| U, V | t, s | $\Delta x$ <sub>links</sub> , m | $\vert \Delta x$ <sub>rechts</sub> , m $\vert \Delta x$ , m |         | $(\Delta x(t)-$                                                                             | $\langle \Delta x^2 \rangle$ $\langle \Delta x^2 \rangle / 6$ |
|------|------|---------------------------------|-------------------------------------------------------------|---------|---------------------------------------------------------------------------------------------|---------------------------------------------------------------|
|      |      |                                 |                                                             |         | $\Delta x(t=0)$ ,   10 <sup>-6</sup> , m <sup>2</sup>   · 10 <sup>-7</sup> , m <sup>2</sup> |                                                               |
|      |      |                                 |                                                             |         | m                                                                                           |                                                               |
|      |      | 0,0025                          | 0,002                                                       | 0,00225 |                                                                                             |                                                               |

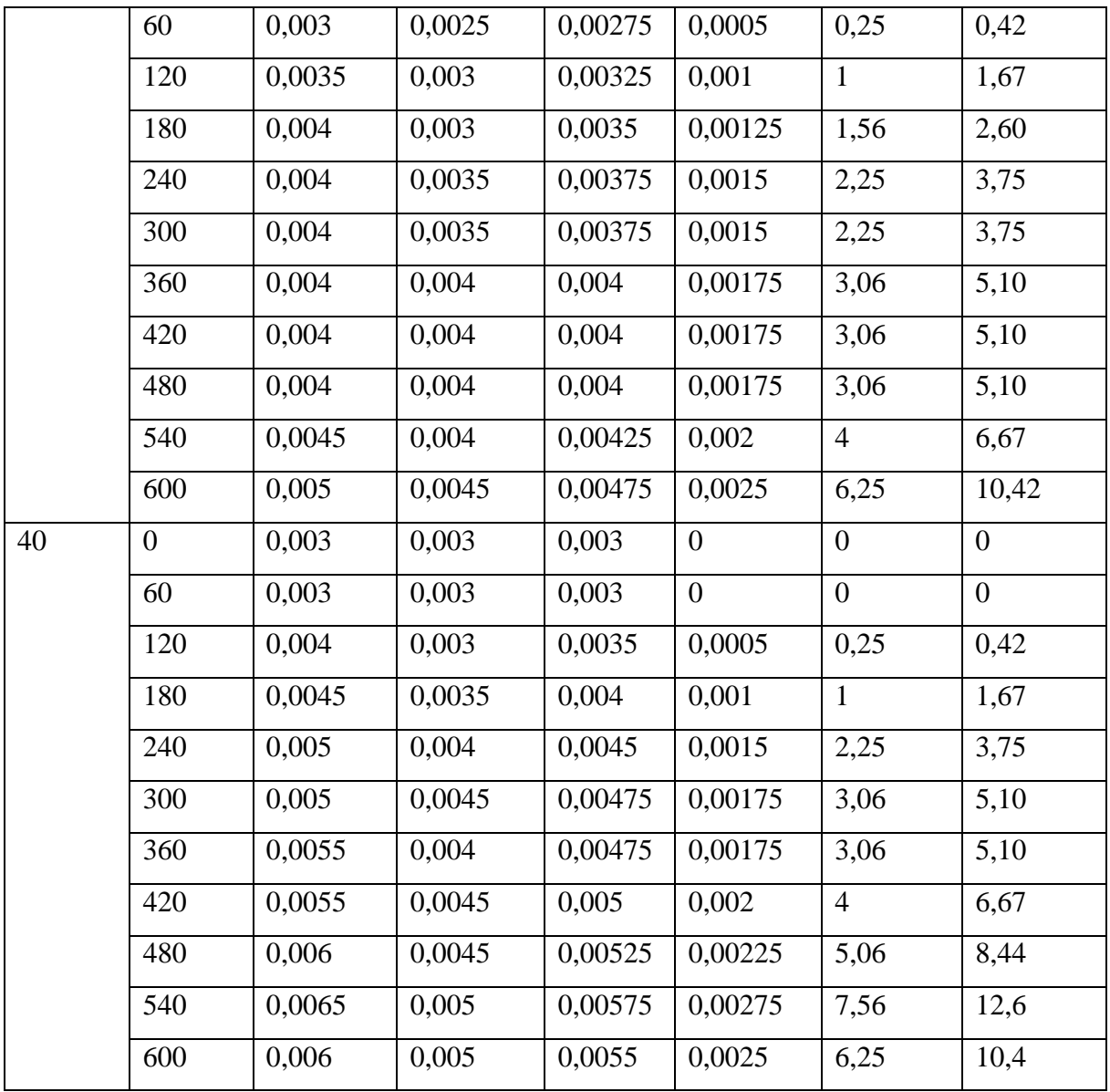

Die Diffusionskonstante D kann gemäß der Gleichung 10 aus der Steigung graphisch bestimmt werden.

$$
\frac{\langle x^2 \rangle}{\alpha} = 2 \cdot D \cdot t \qquad (10)
$$

Wobei ist  $\langle x^2 \rangle$  - Effektive Streifenbreite in m;  $\alpha = 6$  (Korrekturfaktor); t - Zeit in s. Somit werden folgende 2 Graphen für jede Streifenbreite als Funktion der Zeit dargestellt (Graph 3 und Graph 4).

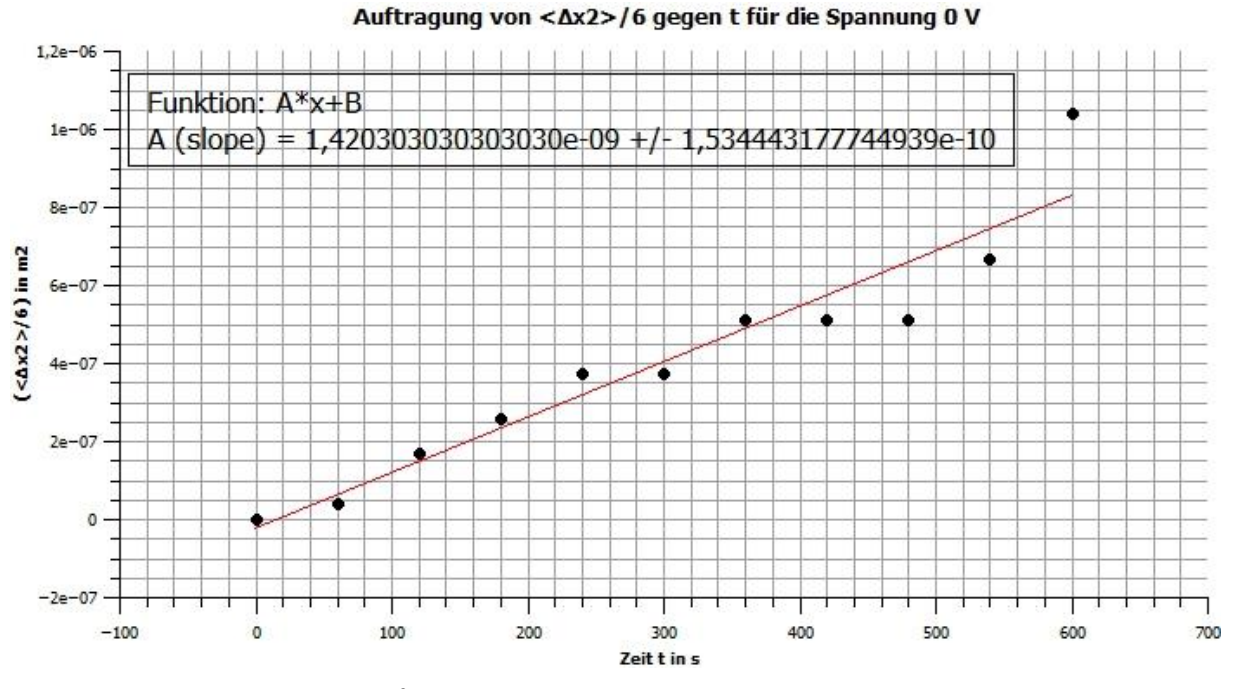

Graph 3: Auftragung von  $\langle \Delta x^2 \rangle$  gegen die Zeit t für die Spannung 0 V

Die ermittelte Steigung gleich  $2 \cdot D_{0V}$  und beträgt  $(1,42 \pm 0,153) \cdot 10^{-9}$ m<sup>2</sup>s<sup>-1</sup>. Daraus kann die Diffusionskonstante berechnet werden:

 $2D_{0V} = (1,42 \pm 0,153) \cdot 10^{-9} m^2 s^{-1}$ 

 $D_{0v} = (0.71 \pm 0.077) \cdot 10^{-9}$ m<sup>2</sup>s<sup>-1</sup>. Fehler von D ergibt sich aus dem Fehler der Steigung:

Nach gleiche Weise wird die Diffusionskonstante für 40 V bestimmt.

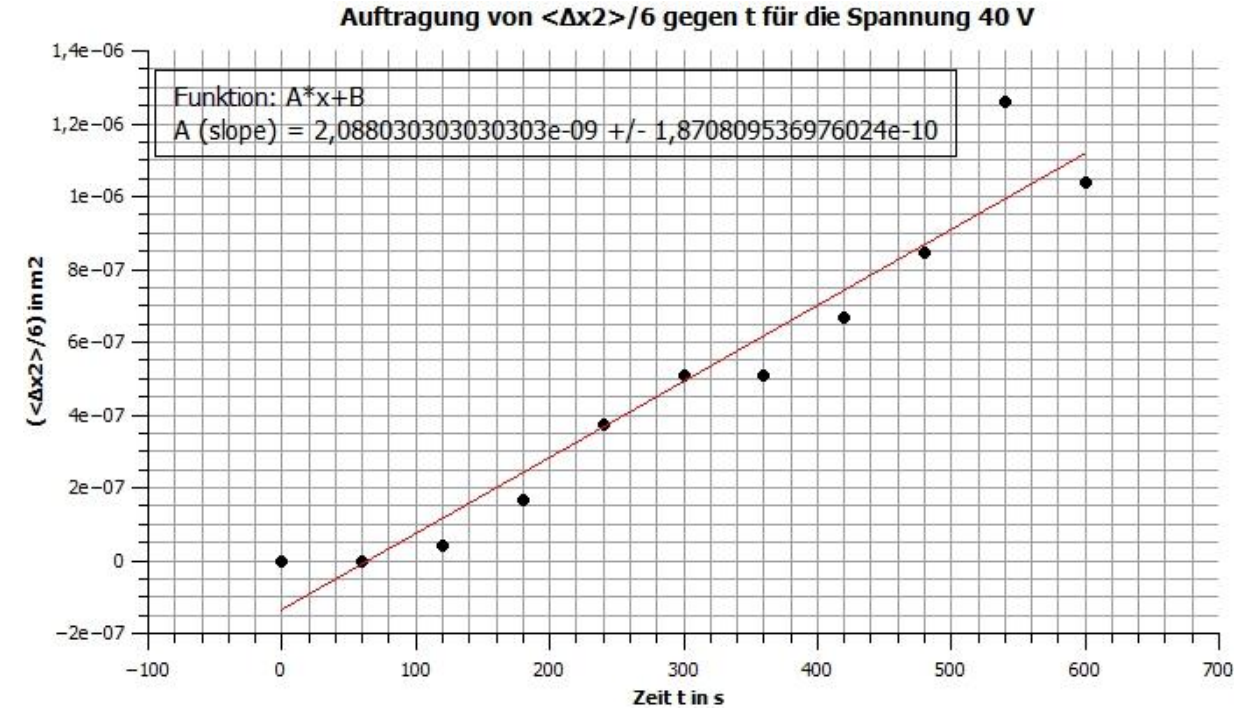

Graph 4: Auftragung von  $\langle \Delta x^2 \rangle$  gegen die Zeit t für die Spannung 40 V

Aus dem Diagramm 4 ergibt sich D<sub>40V</sub> =  $(1,045 \pm 0,094) \cdot 10^{-9}$ m<sup>2</sup>s<sup>-1</sup>.

Für die ausgerechneten Diffusionskonstanten werden der Mittelwert und die zugehörige Abweichung ausgerechnet:

 $D_{\text{mittel}} = (0.878 \pm 0.168) \cdot 10^{-9} \text{m}^2 \text{s}^{-1}$ 

$$
\sigma = \sqrt{\left( (0.71 - 0.8775) 10^{-9} \right)^2 + \left( (1.045 - 0.8775) 10^{-9} \right)^2} = 2.37 \cdot 10^{-10}
$$
  
\n
$$
\Delta D_{mitted} = \frac{\sigma}{\sqrt{n}} = \frac{2.37 \cdot 10^{-10}}{\sqrt{2}} = 1.68 \cdot 10^{-10}
$$

Der Literaturwert für die Diffusionskonstante wird berechnet, indem in die Gleichung 5 der Literaturwert für die Ionenbeweglichkeit (u = 5,6 ⋅ 10<sup>-8</sup> m<sup>2</sup>/(V⋅s))<sup>[2]</sup> eingesetzt wird:

$$
D_{\text{Literatur}} = \frac{1,38 \cdot 10^{-23} \frac{J}{K} \cdot 291,15 \text{ K}}{1,6 \cdot 10^{-19} \text{ C} \cdot 1} \cdot 5,6 \cdot 10^{-8} m^2 \cdot V^{-1} \cdot s^{-1} = 1,4 \cdot 10^{-9} \text{ m}^2 \cdot \text{s}^{-1}.
$$

Nach dem Vergleich der beiden Methoden für die Bestimmung der Diffusionskonstante ist es deutlich zu sehen, dass die Diffusionskonstante  $D_r((1,73 \pm 0,10) \cdot 10^{-9} \text{ m}^2 \cdot \text{s}^{-1})$ , die nach der Gleichung 5 ausgerechnet wurde, dem Literaturwert sich mehr nähert als die Diffusionskonstante D<sub>mittel</sub> ((0,878 ± 0,168) $\cdot 10^{-9}$ m<sup>2</sup>s<sup>-1</sup>), die aus der effektiven Streifenbreite bestimmt wurde. Das kann daran liegen, dass wegen der Diffusion die Grenzen der Bande oder des Flecks mit der Zeit schwieriger als am Anfang zu erkennen sind, was die genaue Ablesung der Koordinaten verfälscht hat.

### Effektiver Ionenradius

Der effektive Ionenradius wird nach der Gleichung 11 berechnet:

$$
r = \frac{kT}{D6\pi n} \quad (11)
$$

Wobei ist k – Boltzmannkonstante (1,38 ⋅ 10<sup>-23</sup> J/K); T- Temperatur in K; η - Viskosität in kg·m<sup>-</sup>  $1 \cdot s^{-1}$ ;  $\pi$  ist gleich 3,14.

Für die Berechnung werden die Viskosität ɳ [2] gleich 0,001 kg/m∙s und der berechnete Diffusionskonstante D<sup>r</sup> eingesetzt.

$$
r = \frac{1,38 \cdot 10^{-23} \frac{J}{K} \cdot 291,15 \text{ K}}{1,73 \cdot 10^{-9} \frac{m^2}{s} \cdot 6 \cdot 3,14 \cdot 0,001 \frac{kg}{ms}} = (3,87 \pm 0,22) \cdot 10^{-10} \text{ m}
$$

Relativer Fehler:  $\delta r = \frac{\Delta r}{g}$  $\frac{\Delta r}{r} = \frac{\Delta D}{D}$  $\frac{\Delta D}{D} = \frac{0.1}{1.73}$  $\frac{0.1}{1.73} = 0.057$ 

Absoluter Fehler:  $\Delta r = 0.057 \cdot r = 0.057 \cdot 3.87 \cdot 10^{-10} \text{ m} = 0.22 \cdot 10^{-10} \text{ m}$ 

#### **Zusammenfassung**

Es wurde die Wanderung der Permanganat-Ionen bei verschiedenen Feldstärken untersucht. Die Koordinaten der Wanderung der Permanganat-Ionen wurden für die Spannungsreihe 0 V, 20 V, 40 V, 60 V, 80 V und 99 V je 10 Minuten lang gesammelt (Tabelle 1) und als Funktion der Zeit dargestellt (Graph 1). Aus der Steigung wurde die Wanderungsgeschwindigkeit der Permanganat-Ionen bestimmt (Tabelle 2). Da es eine direkt proportionale Abhängigkeit zwischen den Feldstärke E und die Wanderungsgeschwindigkeit w\_ ist, wurde dann aus der graphischen Auftragung von w\_ gegen E die Ionenbeweglichkeit u als die Steigung ermittelt (Graph 2). Der bestimmte Wert der Ionenbeweglichkeit (u =  $(6.90 \pm 0.396) \cdot 10^{-8} \text{ m}^2 \cdot \text{V}^{-1} \cdot \text{s}^{-1}$ ) weicht von dem Literaturwert<sup>[2]</sup> (u = 5,6 · 10<sup>-8</sup> m<sup>2</sup>·V<sup>-1</sup>·s<sup>-1</sup>) ab. Das könnte durch ungenaue Ablesung der Daten entstehen. Dann wurde die Diffusionskonstante auf zwei unabhängigen Wegen bestimmt. Zuerst wurde sie nach der Gleichung 5 berechnet ( $D_r = (1,73 \pm 0,10) \cdot 10^{-9}$ m<sup>2</sup>·s<sup>-1</sup>). Und dann wurde die Diffusionskonstante aus der effektiven Streifenbreite bestimmt  $(D_{\text{mitted}} = (0.878 \pm 0.168) \cdot 10^{-9} \text{m}^2 \text{s}^{-1})$ . Die Diffusionskonstante Dr weicht weniger von der Literaturwert ( $D_{\text{Literatur}} = 1,4.10^{-9} \text{ m}^2 \cdot \text{s}^{-1}$ ) ab. Das bedeutet, dass die Bestimmung der Diffusionskonstante nach der Gleichung 5 ist genauer als aus der effektiven Streifenbreite. Es wurde auch der effektiver Ionenradius ermittelt (r =  $(3.87 \pm 0.22) \cdot 10^{-10}$  m).

# **Quellen**

[1] P. W. Atkins: Physikalische Chemie. 4. Auflage, Wiley-VCH 1996. Kapitel 21 "Die Bewegung von Molekülen", Abschnitte 2 und 3

[2] Praktikumsskript; Versuch Ionenwanderung und Diffusion; **WS 2014**; *TU-Berlin*, S. 195- 201